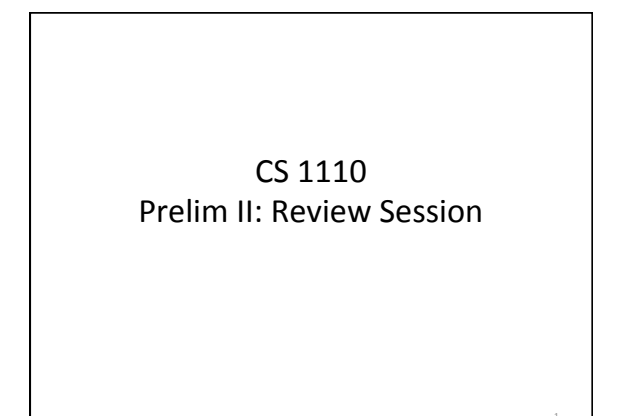

### Exam Info

Prelim II: 7:30-9:00PM, Tuesday, 8 November, Baker Lab 200, 219, 119

Look at the previous Prelims

- Arrive early! Helps reducing stress
- Grades released the same evening (morning...)

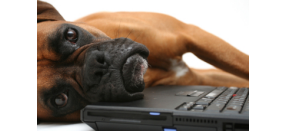

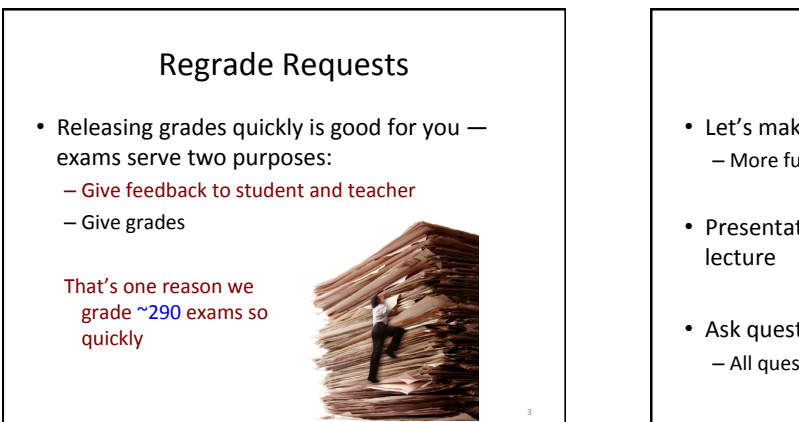

### Review session

- Let's make this interactive – More fun
- $\cdot$  Presentation is at slower pace than a regular
- Ask questions - All questions are smart ones

### What's in the exam?

- Everything you needed to know for Prelim I
- Vector / String class, functions
- Writing functions
- Recursive Functions
- Loops: for, while
- apparent/real classes, casting, operator **instanceof**, function equals
- Abstract classes and methods

### What's in the exam?

4 

6 

you can do this with your eyes closed by

now

- Everything you needed to know for Prelim I
- Vector / String class, functions rim gonna assume
- Writing functions
- Recursive Functions
- Loops: for, while

5 

- apparent/real classes, casting, operator **instanceof**, function equals
- Abstract classes and methods

#### What's in the exam?

- Everything you needed to know for Prelim I
- Vector / String class, functions
- Writing functions
- Recursive Functions
- Loops: for, while
- apparent/real classes, casting, operator **instanceof**, function equals

7 

11 

• Abstract classes and methods

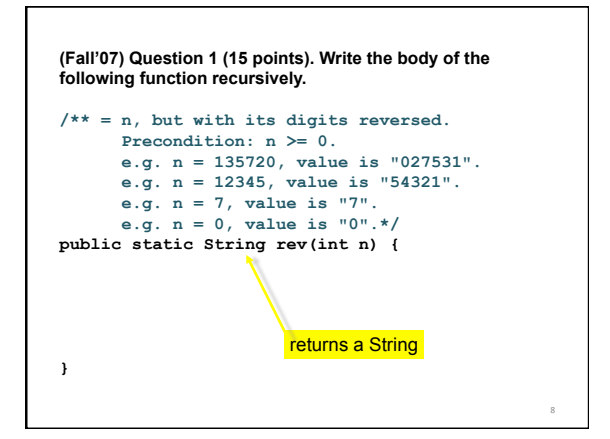

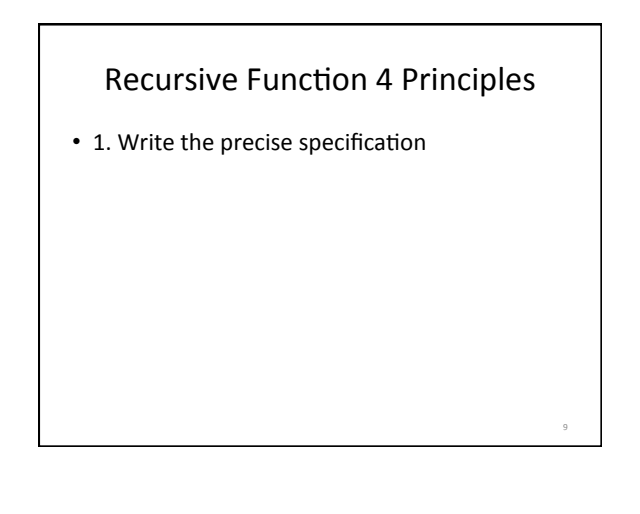

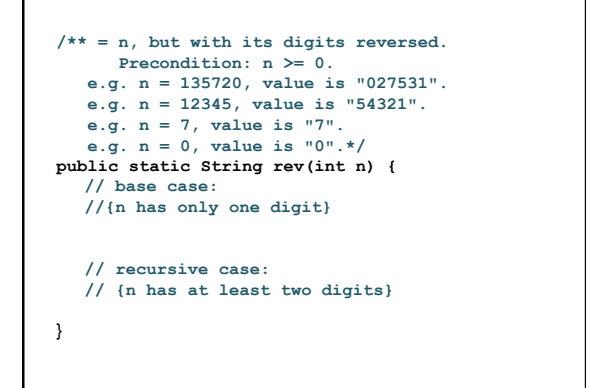

10 

12 

### Recursive Function 4 Principles

- 1. Write the precise specification
- 2. Base Case

```
/** = n, but with its digits reversed. 
       Precondition: n >= 0. 
    e.g. n = 135720, value is "027531". 
    e.g. n = 12345, value is "54321". 
 e.g. n = 7, value is "7". 
 e.g. n = 0, value is "0".*/ 
public static String rev(int n) { 
   // base case: 
   //{n has only one digit} 
   if (n < 10) 
   // recursive case: 
   // {n has at least two digits} 
}
```
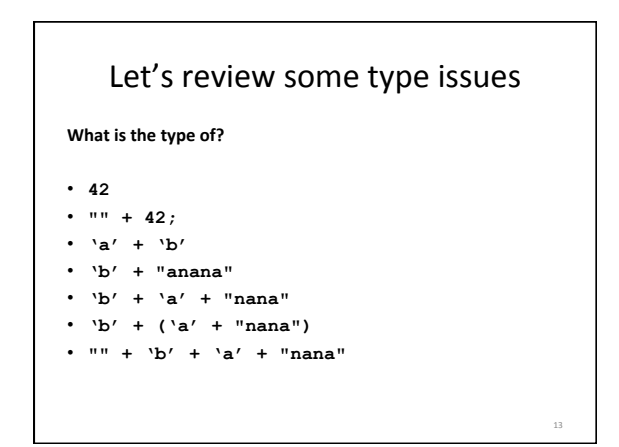

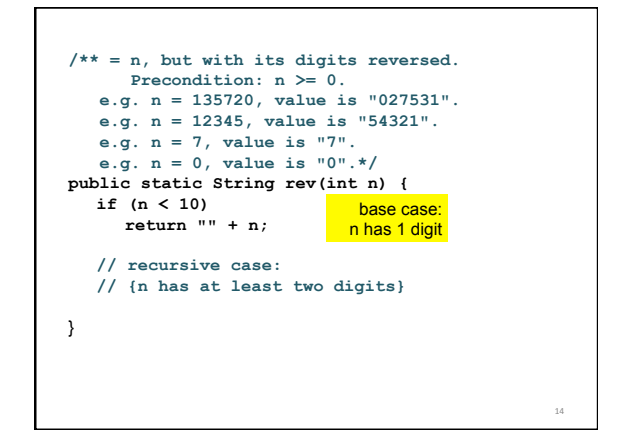

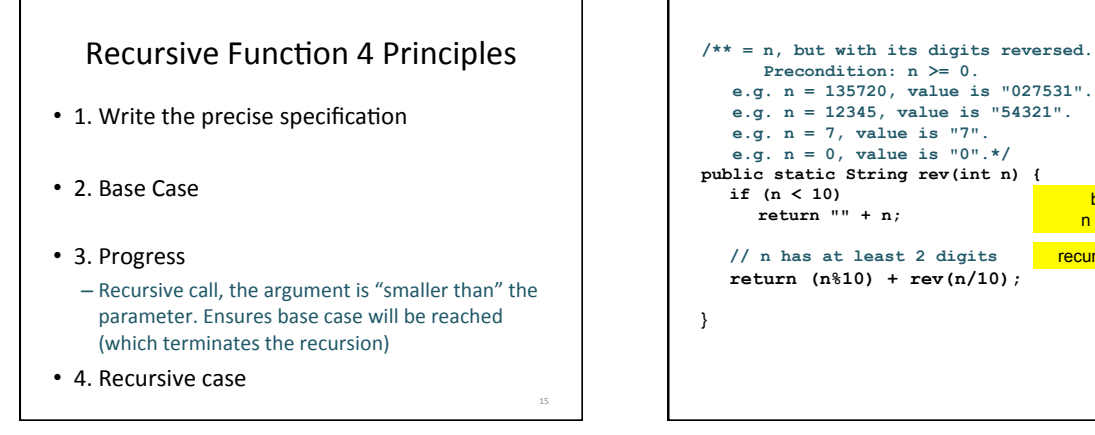

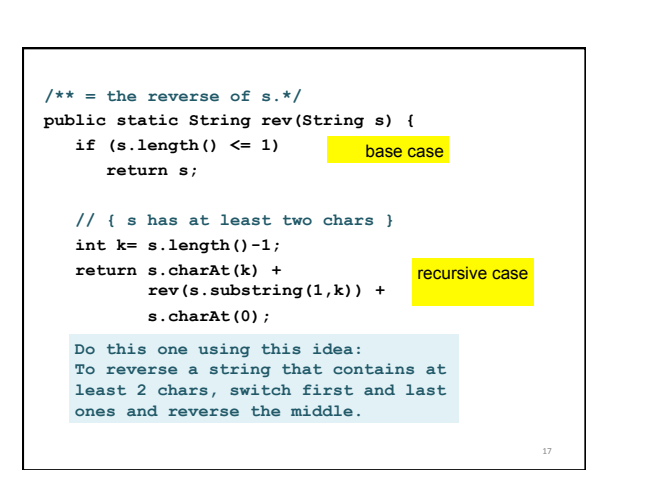

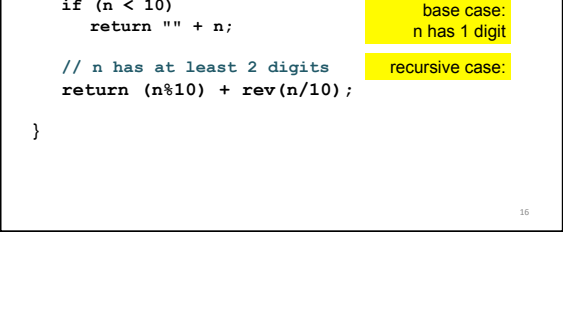

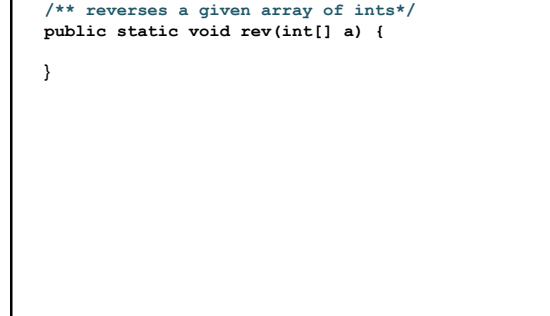

#### A word on arrays

An array is a container object that holds a fixed number of values of a single type.

The length of an array is established when the array is created.

After creation, its length is fixed.

**//declares a variable that stores an int array name int[] a;** 

**//creates an array of size 4**   $a = new int[4];$ 

**//creates and initializes an array of size 3 int [] b = new int[] {1,2,3};** 

**//stores size of array in a variable int size = b.length;** 

**//swaps first and last elements in array b int temp = b[0]; b[0] = b[1]**   $b[1] = temp;$ 

**/\*\* reverses a given array of ints\*/ public static void rev(int[] a) {** 

}

**/\*\* reverses h..k of a given array of ints \*/ private static void rev\_in\_range(int[] a, int h,int k){** 

**}** 

**/\*\* reverses a given array of ints\*/ public static void rev(int[] a) { rev\_in\_range(a,0,a.length-1);**  } **/\*\* reverses h..k of a given array of ints \*/ private static void rev\_in\_range(int[] a, int h,int k){ //Base case: k-h is 0 or -1 if(k-h <= 0) return; //Recursive case }** 

```
/** reverses a given array of ints*/ 
public static void rev(int[] a) { 
   rev_in_range(a,0,a.length-1); 
} 
/** reverses h..k of a given array of ints */ 
private static void rev_in_range(int[] a, int 
h,int k){ 
   //Base case: k-h is 0 or -1 
if(k-h <= 0) return; 
   //Recursive case 
   int temp = a[h]; 
   a[h] = a[k]; 
   a[k] = temp; 
   rev_in_range(a,h+1,k-1); 
   }
```
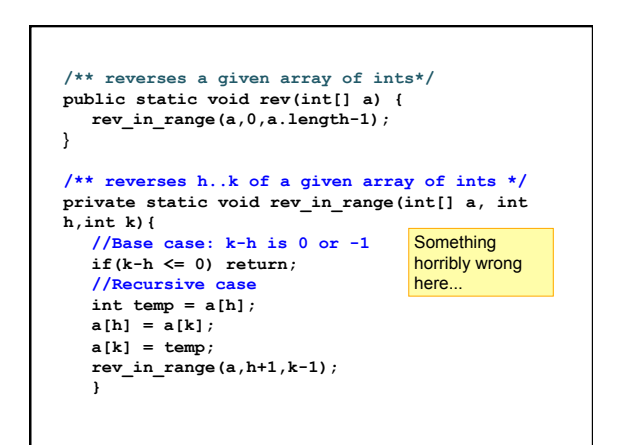

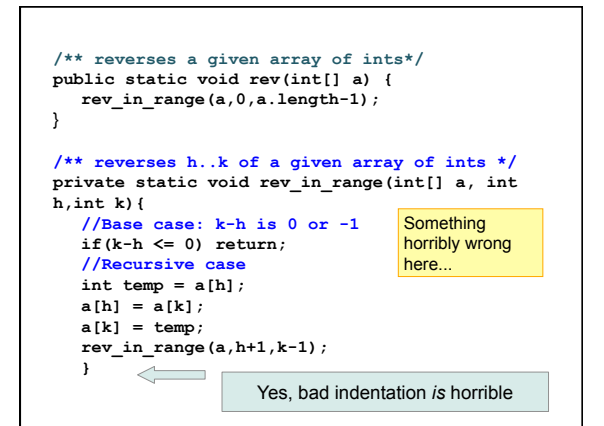

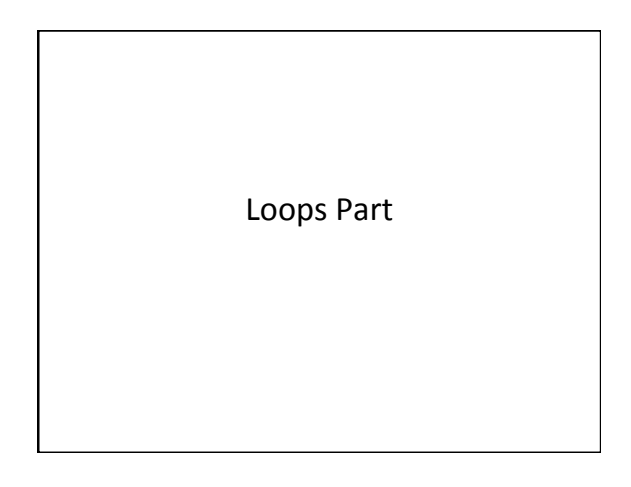

#### For loops

We want to write a loop that calculates the sum of squares of the elements of an array  $v$  of ints.

- 1) Range of integers to be processed.
- 2) Write postcondition.
- 3) Write loop.
- 4) Write Invariant.
- 5) Write Initialization.
- 6) Process int in the range.

### Loop Invariant

Invariant? 

 $x = 0$ ; for (int  $i = 1$ ;  $i \le 100$ ;  $i = i+1$ )  $x = x + i;$ 

#### Loop Invariant

• Invariant? 

- Inv:  $x =$  sum of integers in the range  $1..(i-1)$
- $x = 0$ ;
- for  $(int i = 1; i <= 100; i = i+1)$  $x = x + i;$

## Postcondition

- Invariant?
- Inv:  $x =$  sum of integers in the range  $1..(i-1)$
- Postcondition?
- $x = 0$ ;
- for (int  $i = 1$ ;  $i \le 100$ ;  $i = i+1$ )  $x = x + i;$

#### Postcondition

- Invariant?
- Inv: x = sum of integers in the range 1..(i-1)
- Postcondition?
- Post: x = sum of integers in the range 1..100
- $x = 0$ ;
- for  $(int i = 1; i <= 100; i = i+1)$  $x = x + i;$

# For loops We want to write a loop that calculates the sum of squares of the elements of an array of ints. **// v is an array of ints. // range: 0..v.length-1 int x = 0;**

# For loops

We want to write a loop that calculates the sum of squares of the elements of an array of ints.

**// v is an array of ints. // range: 0..v.length-1 int x = 0;** 

#### **// postcondition: // x = sum of squares of all the elements of v**

#### For loops

We want to write a loop that calculates the sum of squares of the elements of an array of ints.

**// v is an array of ints. // range: 0..v.length-1 int x = 0; // inv: x = sum of squares of v[0..i-1] for** ( iii)  $\{$  **// process i** 

**// postcondition:** 

**}** 

**// x = sum of squares of all the elements of v** 

**For loops**<br>We want to write a loop that calculates the sum of squares of the elements of an array of ints.

#### **// v is an array of ints.**

**// range: 0..v.length-1 int x = 0; // inv: x = sum of squares of v[0..i-1] for (int i=0; i<v.length; i=i+1) { // process i** 

#### **} // postcondition:**

**// x = sum of squares of all the elements of v** 

#### **For loops**<br>We want to write a loop that calculates the sum of squares of the elements of an array of ints. **// v is an array of ints. // range: 0..v.length-1 int x = 0; // inv: x = sum of squares of v[0..i-1] for (int i=0; i<v.length; i=i+1) { // process i**   $x = x + v[i] * v[i];$ **} // postcondition: // x = sum of squares of all the elements of v**

#### While loops

We are given a Vector v of Integers and a threshold  $t$  (int). We replace every value in the vector by 0 if it is  $\leq$   $\pm$ ; by 1 otherwise.  **// precondition: v is a Vector of Integers // invariant:** 

> **// postcondition: // every value in v has been replaced by 0 // if it was originally <= t, by 1 otherwise.**

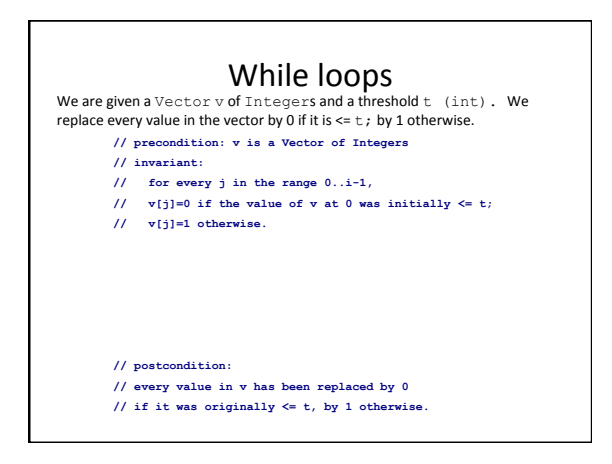

#### While loops

We are given a Vector v of Integers and a threshold  $t$  (int). We replace every value in the vector by 0 if it is  $\leq t$ ; by 1 otherwise.  **// precondition: v is a Vector of Integers** 

- **// invariant:**
- **// for every j in the range 0..i-1, // v[j]=0 if the value of v at 0 was initially <= t; // v[j]=1 otherwise. int i=0;**

 **while (i < v.size()) {** 

#### $i = i+1;$  **}**

 **// postcondition: // every value in v has been replaced by 0** 

 **// if it was originally <= t, by 1 otherwise.** 

#### While loops We are given a Vector v of Integers and a threshold t (int). We replace every value in the vector by 0 if it is  $\leq t$ ; by 1 otherwise.  **// precondition: v is a Vector of Integers // invariant: // for every j in the range 0..i-1, // v[j]=0 if the value of v at 0 was initially <= t; // v[j]=1 otherwise. int i=0; while (i < v.size()) {**   $int x = (Integer) v.get(i);$  $v.set(i,x \leq t ? 0 : 1);$  $i = i+1;$  **} // postcondition: // every value in v has been replaced by 0 // if it was originally <= t, by 1 otherwise.**

### What's in the exam?

- Everything you needed to know for Prelim I
- Vector / String class, functions
- Writing functions
- Recursive Functions
- Loops: for, while
- apparent/real classes, casting, operator **instanceof**, function equals
- Abstract classes and methods

### Apparent type: appeared type of object Animal  $a = new Cat()$ ; Animal is the apparent type Real type: real type of the object Animal  $a = new Cat()$ ; Cat is the real type instanceof: operator. Test the class of an object Animal  $a = new Cat()$ , (a instanceof Animal) == true (a instanceof Cat) == true

41 04/09/11 04/09/11 04/09/11 04/09

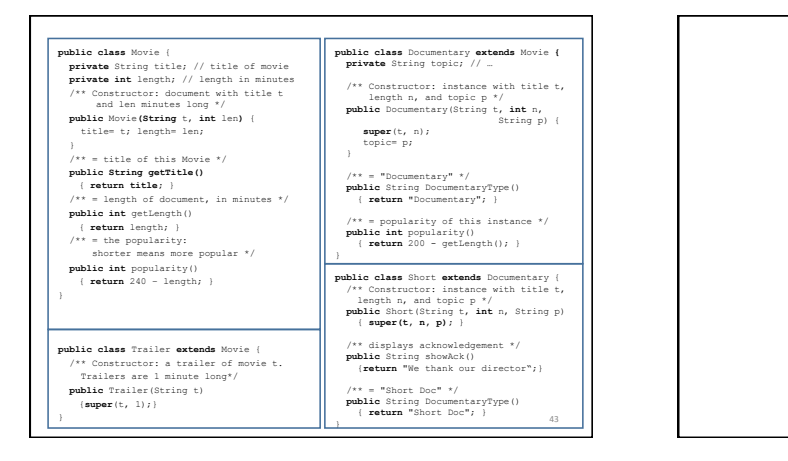

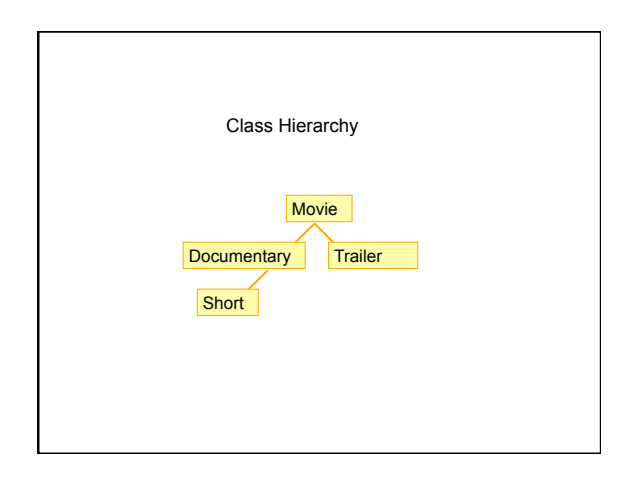

(Fall'05) Question 4 (30 points) For each pair of statements below, write the value of d after execution. If the statements lead to an error, write "BAD" and briefly explain the error. (The question continues on the next page.)

Documentary e=

 **new** Short("Man on Wire", 5, "Bio"); **boolean** d=

"Short Doc" .equals(e.DocumentaryType());

45 

(Fall'05) Question 4 (30 points) For each pair of statements below, write the value of d after execution. If the statements lead to an error, write "BAD" and briefly explain the error. (The question continues on the next page.) Documentary e=  **new** Short("Man on Wire", 5, "Bio"); **boolean** d= "Short Doc" .equals(e.DocumentaryType()); **True.method equals here is from the string object** 

46 

2. Movie c=  **new** Documentary(**null,** 3, "Carter Peace Center"); **int** d= c.popularity(); 47 

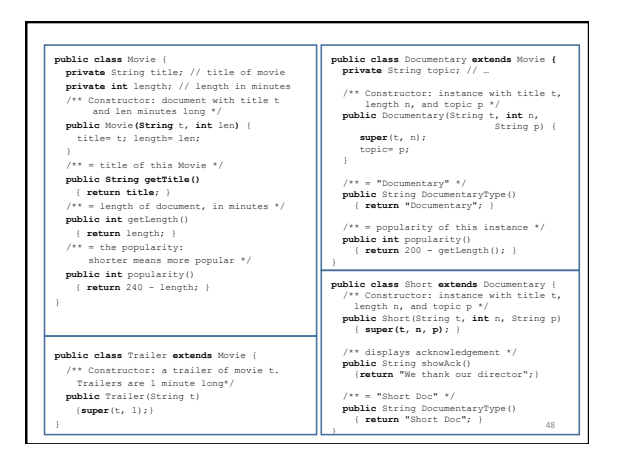

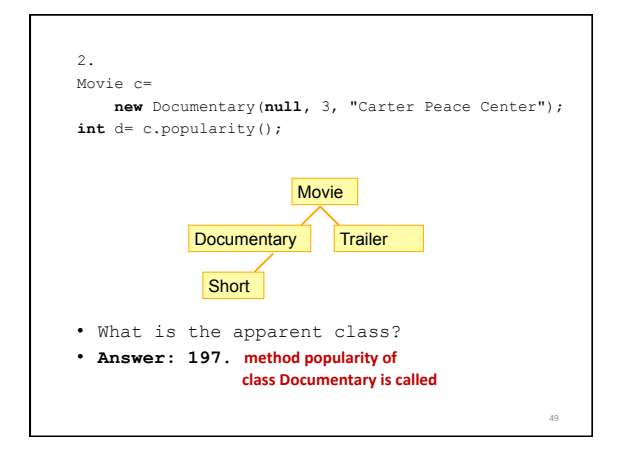

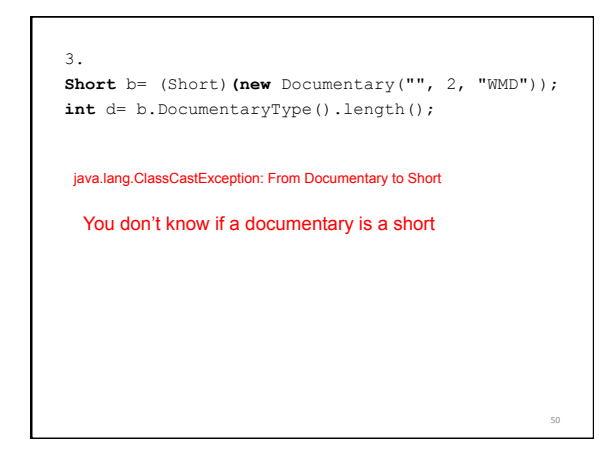

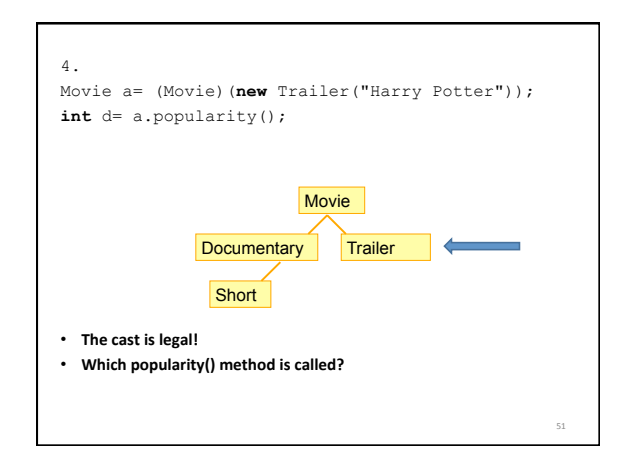

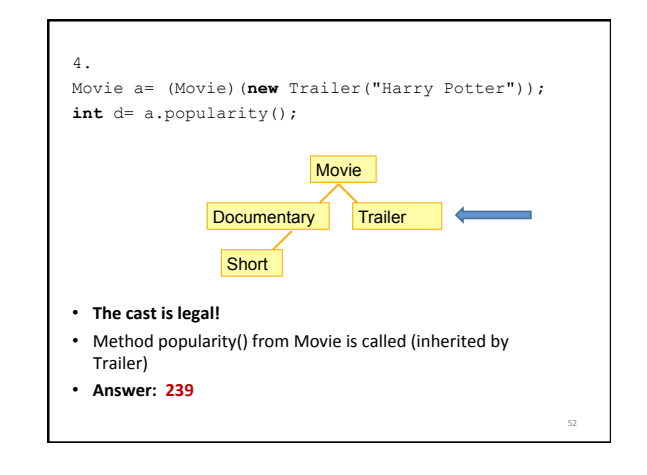

54 

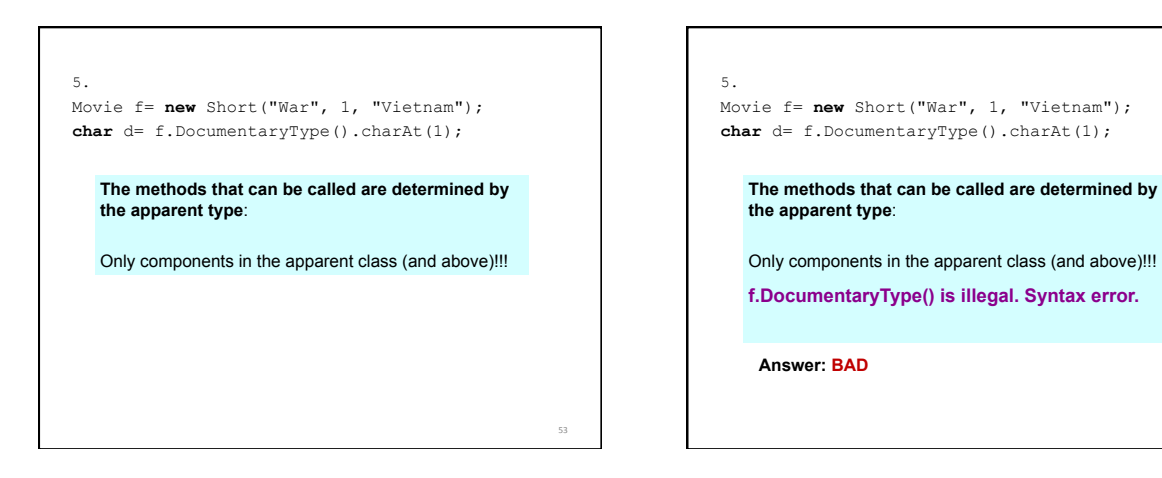

### Recap: equals(Object ob)

In class Object

 $-$  b.equals(d) is the same as  $b == d$ • Unless  $b == null (why?)$ 

Most of the time, we want to use *equals* to compare fields. We need to override this method for this purpose

55 

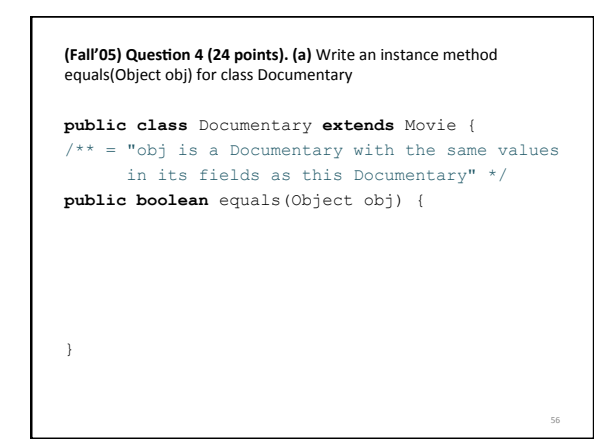

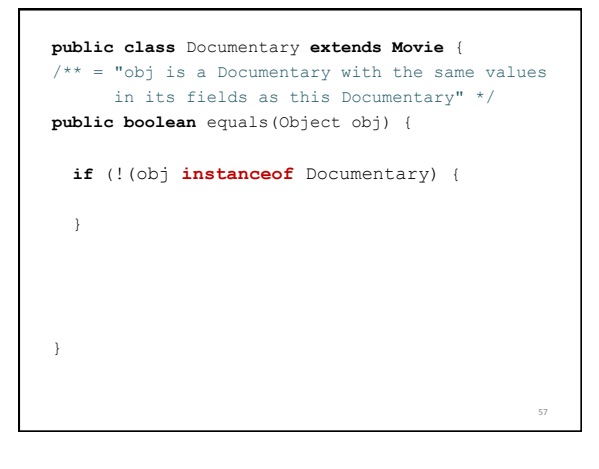

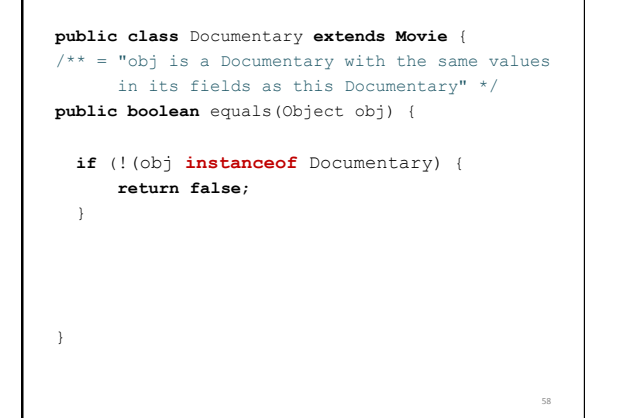

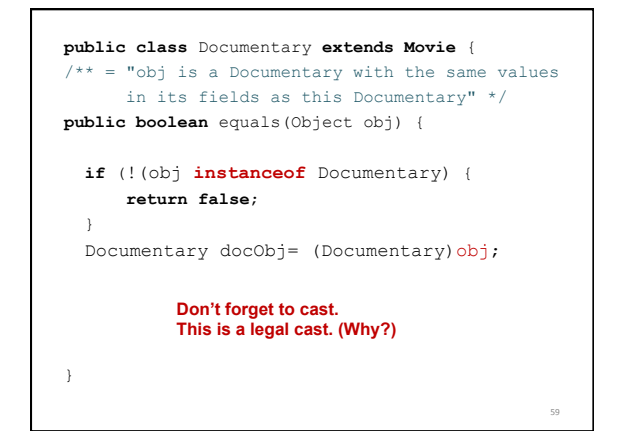

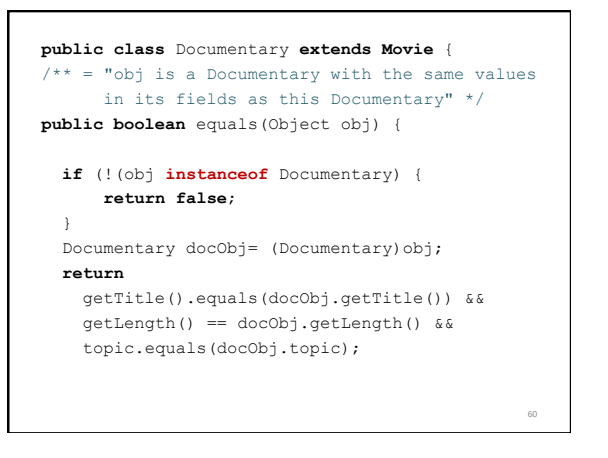

#### What's in the exam?

Everything you needed to know for Prelim I Vector / String class, functions **Writing functions Recursive Functions** Loops: for, while apparent/real classes, casting, operator **instanceof**, function equals Abstract classes and methods

#### Let's capture the essence of animals /\*\* representation of an animal \*/ **public class** Animal { **private int** birthDate; // animal's birth date **private** String predator; // predator of this animal **private** String prey; // class of animals this hunts … // move the animal to direction… **public void** move(…){ … } // make the animal eat… **public void** eat (…){ … } … }

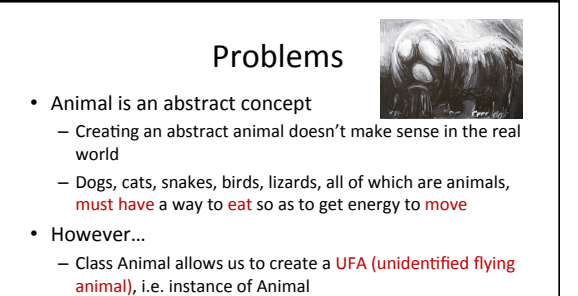

61 

63 

- If we extend the class to create a real animal, nothing prevent us from creating a horse that doesn't move or eat.

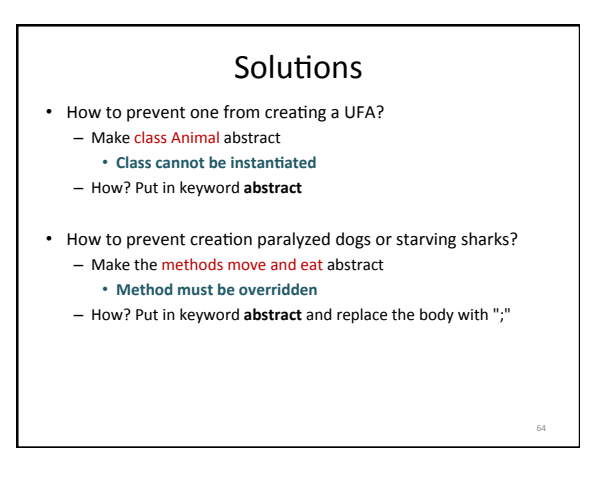

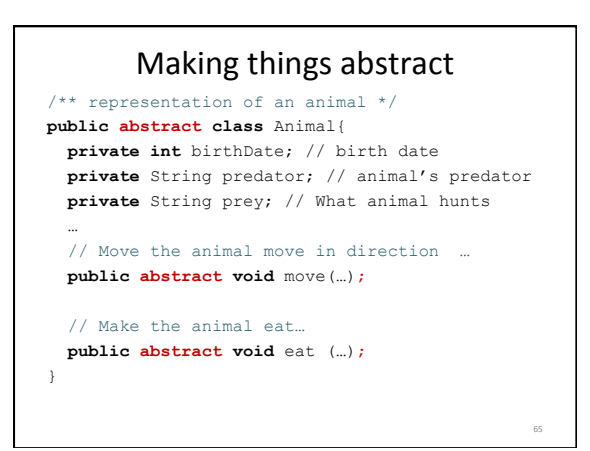

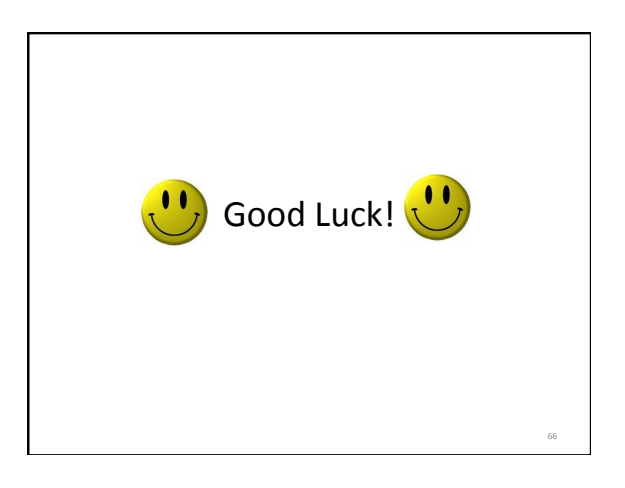